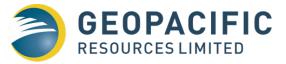

## **Results of Annual General Meeting**

In accordance with Listing Rule 3.13.2, it is confirmed that all resolutions tabled at the Annual General Meeting of Geopacific Resources Limited, held at 10:00am (WST) on 31 May 2022, were passed on a poll.

The results of the poll are outlined in the attached table.

This announcement was authorised by Matthew Smith, Company Secretary.

For further information, please visit <u>www.geopacific.com.au</u> or contact Mr Tim Richards, CEO.

| Company details                | Board & Management                                     | Projects         |  |  |  |  |
|--------------------------------|--------------------------------------------------------|------------------|--|--|--|--|
| Geopacific Resources Limited   | Andrew Bantock Chairman                                | PAPUA NEW GUINEA |  |  |  |  |
| ACN 003 208 393                | lan Murray Non-Executive Director Woodlark Island Gold |                  |  |  |  |  |
| ASX Code: GPR                  | Colin Gilligan Non-Executive Director                  |                  |  |  |  |  |
| info@geopacific.com.au         | Tim Richards Chief Executive Officer                   |                  |  |  |  |  |
| http://www.geopacific.com.au   | Matthew Smith Chief Financial Officer                  |                  |  |  |  |  |
| T +61 8 6143 1820              |                                                        |                  |  |  |  |  |
| HEAD OFFICE                    |                                                        |                  |  |  |  |  |
| Level 1, 278 Stirling Highway  |                                                        |                  |  |  |  |  |
| Claremont WA 6010.             |                                                        |                  |  |  |  |  |
| PO Box 439, Claremont WA 6910. |                                                        |                  |  |  |  |  |

## **Results of meeting**

| Name | of e | entity |
|------|------|--------|
|------|------|--------|

## Geopacific Resources Limited

ABN/ACN/ARSN/ARBN

003 208 393

| Resolutions voted on at the meeting |                                                                     |                     |                     | If decided by poll⁵ |             |      |             | Proxies received <sup>6</sup> |           |             |             |           |                         |
|-------------------------------------|---------------------------------------------------------------------|---------------------|---------------------|---------------------|-------------|------|-------------|-------------------------------|-----------|-------------|-------------|-----------|-------------------------|
| Resolution                          |                                                                     |                     | Voting              | lf                  | Voted for   |      | Voted agai  | Voted against                 |           | For         | Against     | Abstain   | Discretion <sup>9</sup> |
| <b>No</b><br>1                      | Short description                                                   | Result <sup>2</sup> | method <sup>3</sup> | s250U<br>applies⁴   | Number      | %7   | Number      | % <sup>8</sup>                | Number    | Number      | Number      | Number    | Number                  |
| 1                                   | Adoption of the<br>Remuneration Report                              | PASSED              | POLL                | First<br>Strike     | 183,657,421 | 57.4 | 136,551,186 | 42.6                          | 1,285,248 | 183,019,780 | 135,761,186 | 1,285,248 | 3,657,214               |
| 2                                   | Election of Director –<br>Mr Andrew Bantock                         | PASSED              | POLL                | N/A                 | 300,797,463 | 93.8 | 19,936,851  | 6.2                           | 759,541   | 299,644,276 | 20,119,611  | 335,300   | 3,624,241               |
| 3                                   | Approval of<br>additional capacity to<br>issue Equity<br>Securities | PASSED              | POLL                | N/A                 | 298,072,432 | 92.8 | 23,198,705  | 7.2                           | 222,718   | 296,930,464 | 22,408,705  | 222,718   | 4,161,541               |
| 4                                   | Ratification of issue<br>of Equity Securities<br>to Sprott          | PASSED              | POLL                | N/A                 | 297,100,635 | 92.5 | 24,132,634  | 7.5                           | 260,586   | 296,457,787 | 23,342,634  | 260,586   | 3,662,421               |
| 5                                   | Approval of<br>employee incentive<br>plan                           | PASSED              | POLL                | N/A                 | 296,387,767 | 92.4 | 24,524,672  | 7.6                           | 581,416   | 295,745,799 | 23,734,672  | 581,416   | 3,661,541               |
| 6                                   | Approval to amend the Constitution                                  | PASSED              | POLL                | N/A                 | 301,071,958 | 93.8 | 20,003,270  | 6.2                           | 418,627   | 299,567,290 | 20,073,270  | 418,627   | 3,664,241               |
| 7                                   | Approval of<br>Proportional<br>Takeover Provisions                  | PASSED              | POLL                | N/A                 | 318,828,229 | 99.2 | 2,412,599   | 0.8                           | 253,027   | 317,304,443 | 2,595,359   | 253,027   | 3,570,599               |

| Res                                                                                       | Resolutions proposed but not put to the meeting <sup>10</sup> |  |  |  |  |  |  |  |  |  |
|-------------------------------------------------------------------------------------------|---------------------------------------------------------------|--|--|--|--|--|--|--|--|--|
| No <sup>1</sup> Short description Reason(s) for not putting the resolution to the meeting |                                                               |  |  |  |  |  |  |  |  |  |
|                                                                                           |                                                               |  |  |  |  |  |  |  |  |  |
|                                                                                           |                                                               |  |  |  |  |  |  |  |  |  |

Date of meeting

31 May 2022

## Instructions:

- 1. The resolution numbers in the tables above should match the resolution numbers in the notice of meeting.
- 2. Insert "Passed" or "Not passed", as appropriate.
- 3. Insert "Poll" or "Show of hands", as appropriate.
- 4. Insert "1st strike", "2nd strike" or "N/A", as appropriate.
- 5. Complete this section if the resolution was decided by a poll. Ignore this section if the resolution was decided by a show of hands.
- 6. Complete this section for all resolutions, showing the number of valid proxies received and how the proxy was directed to vote on the resolution.
- 7. Calculate this percentage as the number of votes cast for the resolution, divided by the total number of votes cast on the resolution. When summed with the percentage voted against the resolution, this should add to 100%.
- 8. Calculate this percentage as the number of votes cast against the resolution, divided by the total number of votes cast on the resolution. When summed with the percentage voted for the resolution, this should add to 100%.
- 9. "Discretion" means the proxy could vote on the resolution in their discretion.
- 10. Delete this table if there were no resolutions proposed but not put to the meeting.
- 11. Add or remove rows from each table to accommodate the number of resolutions proposed in the notice of meeting.
- 12. Delete these instructions before submitting this form to ASX.
- 13. See Guidance Note 35 Security Holder Resolutions for further guidance.